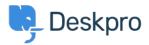

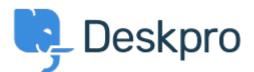

<u>Centro de Suporte > Comunidade > Feature Request > How to add 'Resolve ticket' buttons at</u> the ticket list of clients' web-view?

How to add 'Resolve ticket' buttons at the ticket list of clients' web-view? Collecting Feedback

- Aleksei
- Nome do fórum: #Feature Request

Is it possible to to add 'Resolve ticket' buttons at the ticket list of clients' web-view?

So our customers can close a ticket quickly that way, and avoid entering each ticket to do so. Our clients are very much asking for this improvement.

I attach to this letter an illustration of this.